# **LECTURE 25**

### **NUMPY**

MCS 275 Spring 2021 Emily Dumas

### **LECTURE 25: NUMPY**

Course bulletins:

- Thurs discussion students: Worksheet 9 problem 1.
- [Project](https://www.dumas.io/teaching/2021/spring/mcs275/nbview/projects/project3.html) 3 due 6:00pm CDT on Friday March 19. (That's local time in Chicago.)

```
c1 =Chroma(75, 85, 95)c2 =Chroma(10, 10, 235)if cl.r > c2.r: # DON'T DO THIS!
   print("c1 is more red")
```

```
c1 =Chroma(75, 85, 95)c2 =Chroma(10, 10, 235)if c1.more red than(c2): # Do this instead
    print("c1 is more red")
```

```
c1 =Chroma(75, 85, 95)c2 = Chroma (10, 10, 235)if (cl.r, cl.g, cl.b) == (c2.r, c2.g, c2.b): # DON'T DO THIS!
    print("c1 equals c2")
```

```
c1 =Chroma(75, 85, 95)c2 =Chroma(10, 10, 235)if c1 == c2: # Do this insteadprint("c1 equals c2")
```
- Many languages (e.g. C++, Java, C#) have mechanisms to enforce this kind of **implementation hiding**. Python does not.
- One common convention is to start method and variable names with a single underscore \_ if they are intended to be private. (Project 3 doesn't ask you to do that.)

# **WHEN TO USE PILLOW**

Pillow is obviously a good choice if you are making a program that needs image I/O.

Python+Pillow is a good choice for tasks involving batch operations mixed with some logic, e.g.

> Take these 10,000 images, ignore the ones that are corrupted or blank, resize the others, convert to JPEG, and give them sequential integer names like *00081.jpg*.

### **INSTALLING NUMPY**

#### In most cases, pip is all you need:

python3 -m pip install numpy

Other [methods](https://numpy.org/install/) are described in the Numpy docs.

Test:

>>> import numpy >>> numpy. version '1.17.4'

### **IMPORT AS**

#### You can give a module a new name at import time, e.g.

```
import math as sun
sun.tan(0.5)
```
#### Since numpy has a lot of global names, some of which appear frequently in code, most people import it with

```
import numpy as np
```
### **NUMPY PURPOSE**

- Fast, statically typed, multidimensional arrays
- Large library of mathematical functions and algorithms (especially linear algebra)

Numpy is one of the most-used Python packages in scientific computing (computational math, data science, machine learning, ...).

### **ARRAYS**

1-dimensional array of shape (7,)

2-dimensional array of shape (2,4)

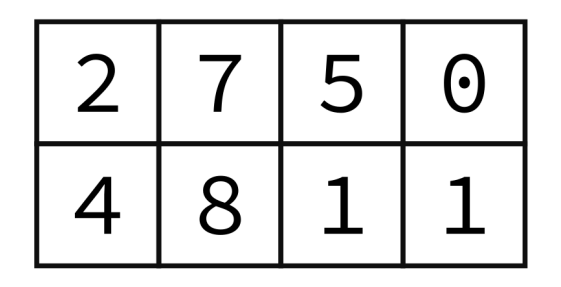

3-dimensional array of shape  $(2,2,3)$ 

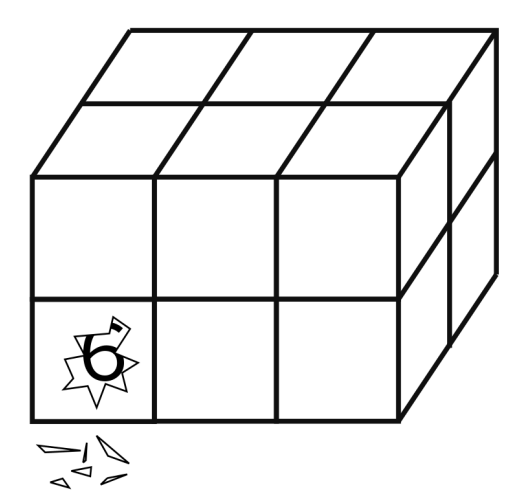

Implemented in `np.ndarray` class.

#### Without numpy:

```
v = [2, 3]w = [3, -2]v + w # [2,3,3,-2]
3 \star v # [2,3,2,3,2,3]
v.dot(w) # fail!
A = [ [2,1], [1,1] ]type(A) # list
A^{\star}v # fail!
```
#### With numpy:

```
v = np.array([2,3])w = np.array([3, -2])v + w # [5,1]
3 * v # [6,9]
v.dot(w) # 0
A = np.array([ [2,1], [1,1] ] )A*v # possibly confusing answer
A.dot(v) # [7,5] (matrix-vector mult)
```
# **NOTEBOOK TIME**

- I'll build a Python notebook demonstrating some basic features of numpy.
- After lecture it will be available [here](https://www.dumas.io/teaching/2021/spring/mcs275/nbview/samplecode/numpy/numpy-intro.html).

# **INDEXING AND SLICING**

- Numpy has powerful syntax for retrieving individual elements or collections of elements of arrays.
- Most basic version:  $A[i, j]$  gives the element at row  $i$ , column  $\dagger$  for a 2D array. Similar in higher dimensions, e.g.  $A[i, j, k, l]$ .
- Slices return views of part of the array, not copies.

## **UFUNCS**

- Numpy's "ufuncs" or **universal functions** are functions that can be applied directly to arrays, automatically acting on each element.
- Numpy provides a lot of these.
- Usually, ufuncs allow you to avoid explicit iteration over array elements (which is much slower).

### **REFERENCES**

- Python Data Science Handbook by Jake [VanderPlas](https://jakevdp.github.io/PythonDataScienceHandbook/)  $\bullet$ 
	- Bookmark it now! We'll use it for several topics.
	- [Chapter](https://jakevdp.github.io/PythonDataScienceHandbook/02.00-introduction-to-numpy.html) 2 contains the introduction to numpy.  $\Box$
	- There is also a print edition from O'Reilly.  $\overline{\phantom{a}}$

### **REVISION HISTORY**

- 2021-03-11 Move unused slides to Lecture 26  $\bullet$
- 2021-03-10 Typo  $\bullet$
- 2021-03-10 Initial publication